*Науково-видавничий центр «Sci-conf.com.ua» BoScience Publisher*

# *IX Міжнародна науково-практична конференція* **«MODERN RESEARCH IN SCIENCE AND EDUCATION»** *2-4.05.2024 року Чикаго, США*

#### **ЗАГАЛЬНА ІНФОРМАЦІЯ**

Форма проведення конференцій: *заочна інтернет-конференція.* **Робочі мови: українська, англійська, російська.**

За підсумками конференції **протягом 7 днів** буде видано збірку статей, яка розміщується на сайті **[sci-conf.com.ua](https://sci-conf.com.ua/)** у розділі **[Архів конференцій](https://sci-conf.com.ua/category/archive/)**. Збірці присвоюються бібліотечний індекс УДК та міжнародний стандартний книжковий номер **ISBN 978-1-73981-123-5.**

*До участі у конференції запрошуються доктори та кандидати наук, науковці, фахівці різних профілів та напрямів, претенденти на наукові ступені, викладачі, аспіранти, магістранти, студенти.*

## **ОСНОВНІ НАПРЯМИ РОБОТИ КОНФЕРЕНЦІЇ:**

- СЕКЦІЯ 01. Сільськогосподарські науки. СЕКЦІЯ 02. Ветеринарні науки. СЕКЦІЯ 03. Біологічні науки. СЕКЦІЯ 04. Медичні науки. СЕКЦІЯ 05. Фармацевтичні науки. СЕКЦІЯ 06. Хімічні науки. СЕКЦІЯ 07. Технічні науки. СЕКЦІЯ 08. Фізико-математичні науки. СЕКЦІЯ 09. Географічні науки. СЕКЦІЯ 10. Геолого-мінералогічні науки.
- СЕКЦІЯ 11. Архітектура.
- СЕКЦІЯ 12. Астрономія.
- СЕКЦІЯ 13. Педагогічні науки.

СЕКЦІЯ 14. Психологічні науки. СЕКЦІЯ 15. Соціологічні науки. СЕКЦІЯ 16. Журналістика. СЕКЦІЯ 17. Мистецтвознавство. СЕКЦІЯ 18. Історичні науки. СЕКЦІЯ 19. Культурологія. СЕКЦІЯ 20. Література. СЕКЦІЯ 21. Політичні науки. СЕКЦІЯ 22. Філологічні науки. СЕКЦІЯ 23. Філософські науки. СЕКЦІЯ 24. Економічні науки. СЕКЦІЯ 25. Юридичні науки

### **ЯК СТАТИ УЧАСНИКОМ КОНФЕРЕНЦІЇ?**

Надіслати **до 1.05.2024 р. (включно) на адресу Оргкомітету: [chicago@sci-conf.com.ua](mailto:chicago@sci-conf.com.ua) окремими файлами в одному листі:**

1) статтю, оформлену відповідно до вимог;

2) заявку (анкету), оформлену за зразком;

3) копію квитанції (або скріншот) про оплату.

**Файли необхідно назвати так (прізвище ПЕРШОГО АВТОРА):** Петренко, Заявка; Петренко, Оплата; Петренко, Стаття

**Шановні автори, під час спілкування з менеджерами переглядайте, будь ласка, папку "СПАМ".**

#### **ВИМОГИ ДО МАТЕРІАЛІВ**

**Формат тексту:** Microsoft Word (\*.doc, \*.docx); **Орієнтація:** книжкова, *альбомна орієнтація заборонена;* **Нумерація сторінок:** відсутня; **Поля** (верхнє, нижнє, ліве, праве): 2 см; **Шрифт:** Times New Roman, розмір (кегль) – 14; **Міжрядковий інтервал:** полуторний; **Обсяг тез:** від 2 до 10 сторінок; **Оригінальність тексту:** щонайменше 60 %.

## **ОФОРМЛЕННЯ СТАТТІ**

- індекс УДК (кегль 14, вирівнювання з лівого краю) можна знайти на сайті: http://teacode.com/online/udc;
- назва статті (великі літери, шрифт жирний, вирівнювання по центру);
- ПІБ автора(-ів) **повністю** (малі літери, шрифт жирний, вирівнювання по правому краю);
- науковий ступінь, вчене звання, посада (вирівнювання по правому краю);
- місце роботи (навчання) у називному відмінку (вирівнювання по правому краю);
- **!Обов'язково вказувати e-mail адреси всіх авторів;**
- **ВАЖЛИВО!** Якщо автори мають однаковий статус, загальне місце роботи (навчання), то оформлення проводиться відповідно до *Зразка оформлення статті,* відокремлюючи кожного автора **комою;**
- анотація (кегль 14, не менше 30 слів, вирівнювання по ширині);
- ключові слова (кегль 14, не менше 5 слів, вирівнювання по ширині);
- через рядок основний текст статті (кегль 14, міжрядковий інтервал 1,5, абзацний відступ – 1 см, вирівнювання по ширині);
- список літератури: оформляється наприкінці статті **в порядку використання джерела в тексті** під назвою «Список літератури». У тексті **посилання на літературу** позначаються квадратними дужками із зазначенням номера джерела та через кому – номери сторінки: [5, с. 115]. **Примітки на сторінках заборонені.**

**Малюнки:** Будь-які графічні матеріали (креслення, схема, діаграма, малюнок) позначаються «Мал. та нумеруються арабськими цифрами. Позначення – розташовується під малюнком на наступному рядку по центру і виділяється жирним шрифтом.

*Приклад:*

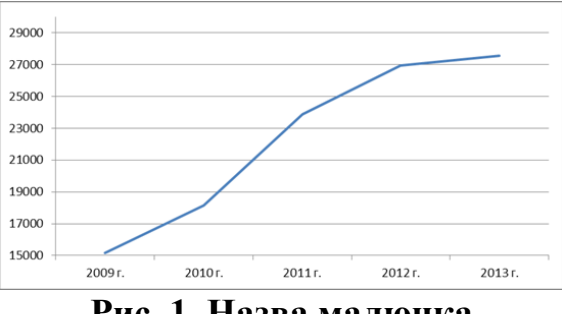

**Рис. 1. Назва малюнка**

Від тексту малюнок відокремлюється зверху та знизу порожнім рядком. На всі малюнки у тексті мають бути посилання (рис. 1).

**Таблиці:** позначаються словом «Таблиця» та нумеруються арабськими цифрами. Позначення та порядковий номер таблиці (без точки) вирівнюються праворуч, назва таблиці – на наступному рядку, по центру. Вирізняються жирним шрифтом.

**Таблиця 1**

## **Назва таблиці**

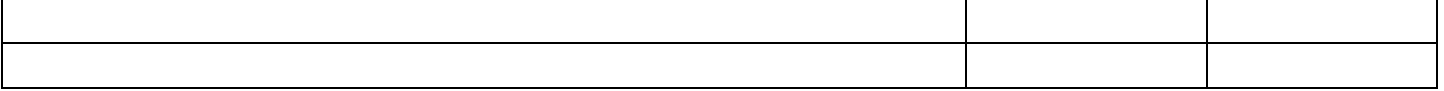

Шрифт у таблицях та малюнках – не менше 10 пунктів. Від тексту таблиця відокремлюється зверху та знизу порожнім рядком. На всі таблиці у тексті мають бути посилання (табл. 1).

# **ОПЛАТА ПУБЛІКАЦІЇ**

Вартість публікації складає **340 гривень**

## **Реквізити для оплати на розрахунковий рахунок**

IBAN: UA953220010000026009310103875 ЄДРПОУ 3283004390 Отримувач: ФОП Комарицький І. Л. Призначення платежу: за публікацію від "Прізвище І. П." Акціонерне товариство УНІВЕРСАЛ БАНК МФО 322001 ЄДРПОУ Банку 21133352

## **УВАГА!!!**

# **Оплата через системи Western Union, Money Gram, Privat Money, Золоту Корону та інші НЕ ПРИЙМАЮТЬСЯ. Тільки прямі поповнення рахунку.**

Також є можливість **оплати онлайн** на сайті **<https://sci-conf.com.ua/oplata/>**

# **ПРИКЛАД ОФОРМЛЕННЯ СТАТТІ**

**УДК 330**

# **НАЗВА СТАТТІ**

**Соколівська Любов Дмитрівна,** к.е.н., доцент **Дружинін Микола Сергійович, Адамкевичус Кирило Юрійович** Студенти Національний авіаційний університет м. Київ, Україна sokolova@ukr.net

**Анотація:** Текст, текст, текст, текст, текст. **Ключові слова:** текст, текст, текст, текст, текст

Текст. Текст. Текст. Текст [1, с. 125]. Текст. Текст. Текст. Текст. Текст. Текст. Текст. Текст. Текст. Текст. Текст. Текст. Текст. Текст. Текст [2, с. 132].

**Список літератури**

1. текст, текст, текст, текст, текст. 2. текст, текст, текст, текст, текст.

# **АНКЕТА УЧАСНИКА МІЖНАРОДНОЇ НАУКОВО-ПРАКТИЧНОЇ КОНФЕРЕНЦІЇ**

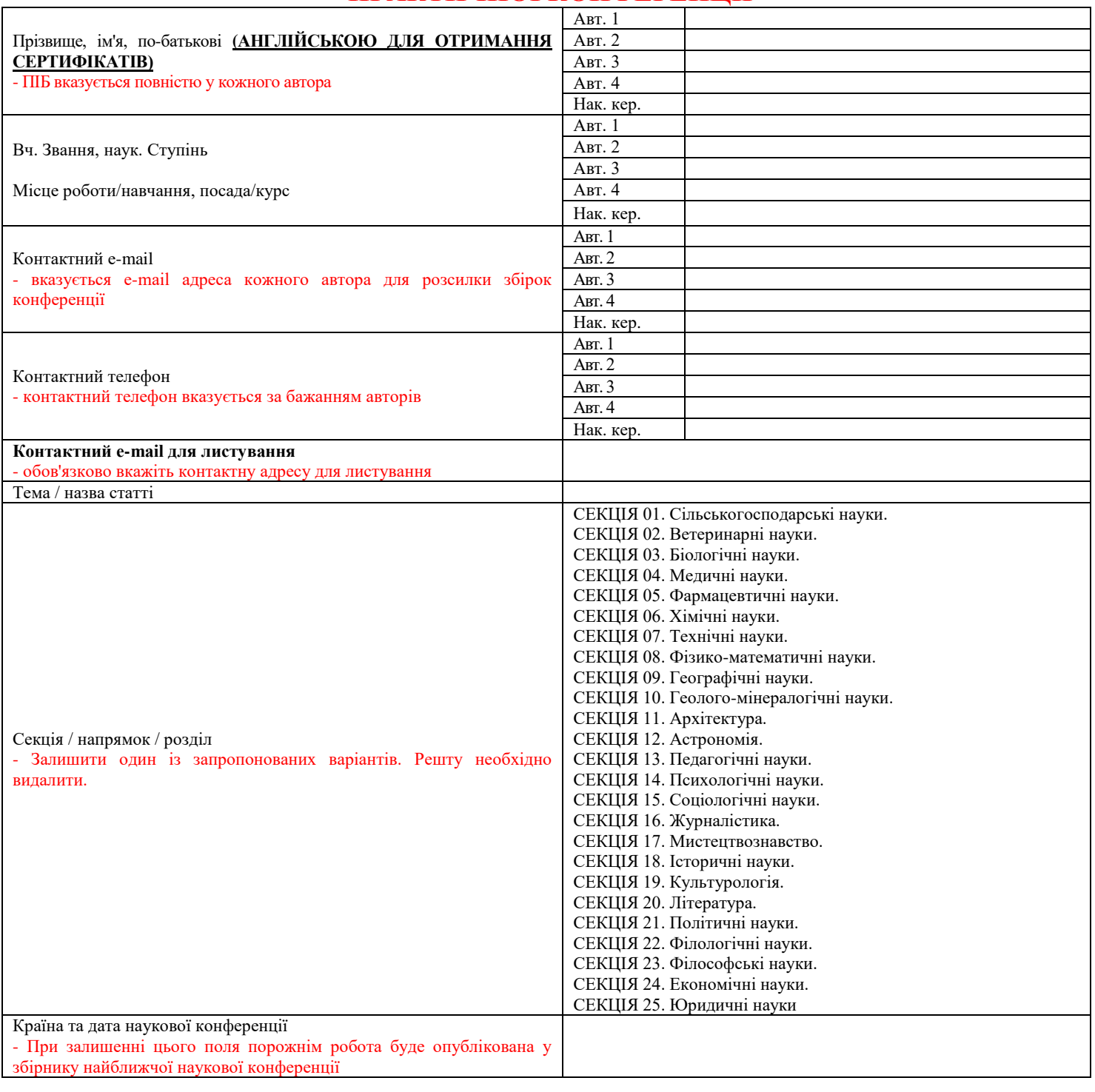

## **ШАНОВНІ КОЛЕГИ!**

З інформаційними повідомленнями щодо інших конференцій

можна ознайомитись на нашому сайті

#### **[sci-conf.com.ua](https://www.sci-conf.com.ua/) ОРГКОМІТЕТ**

**Науково-видавничого центру**

**«Sci-conf.com.ua»**

**[chicago@sci-conf.com.ua](mailto:chicago@sci-conf.com.ua)**

**Шановні автори, під час спілкування з менеджерами переглядайте, будь ласка, папку "СПАМ".**